### Data Acquisition Toolbox™ Release Notes

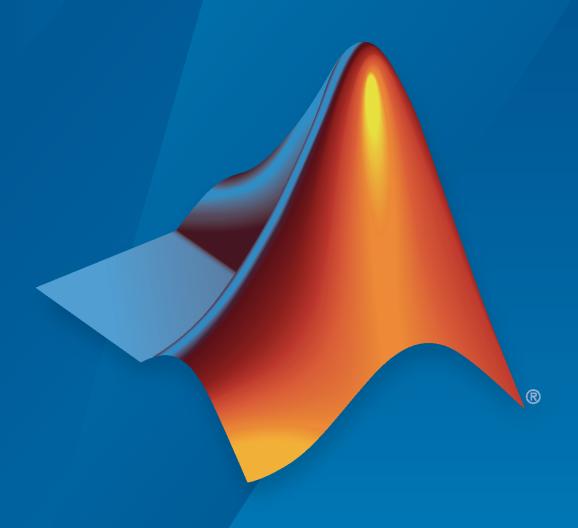

# MATLAB&SIMULINK®

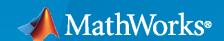

#### **How to Contact MathWorks**

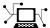

Latest news: www.mathworks.com

Sales and services: www.mathworks.com/sales\_and\_services

User community: www.mathworks.com/matlabcentral

Technical support: www.mathworks.com/support/contact\_us

T

Phone: 508-647-7000

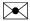

The MathWorks, Inc. 1 Apple Hill Drive Natick, MA 01760-2098

Data Acquisition Toolbox<sup>™</sup> Release Notes

© COPYRIGHT 2005-2020 by The MathWorks, Inc.

The software described in this document is furnished under a license agreement. The software may be used or copied only under the terms of the license agreement. No part of this manual may be photocopied or reproduced in any form without prior written consent from The MathWorks, Inc.

FEDERAL ACQUISITION: This provision applies to all acquisitions of the Program and Documentation by, for, or through the federal government of the United States. By accepting delivery of the Program or Documentation, the government hereby agrees that this software or documentation qualifies as commercial computer software or commercial computer software documentation as such terms are used or defined in FAR 12.212, DFARS Part 227.72, and DFARS 252.227-7014. Accordingly, the terms and conditions of this Agreement and only those rights specified in this Agreement, shall pertain to and govern the use, modification, reproduction, release, performance, display, and disclosure of the Program and Documentation by the federal government (or other entity acquiring for or through the federal government) and shall supersede any conflicting contractual terms or conditions. If this License fails to meet the government's needs or is inconsistent in any respect with federal procurement law, the government agrees to return the Program and Documentation, unused, to The MathWorks, Inc.

#### **Trademarks**

MATLAB and Simulink are registered trademarks of The MathWorks, Inc. See www.mathworks.com/trademarks for a list of additional trademarks. Other product or brand names may be trademarks or registered trademarks of their respective holders.

#### Patento

MathWorks products are protected by one or more U.S. patents. Please see www.mathworks.com/patents for more information.

# Contents

| R20                                                                                                    | )20a |
|----------------------------------------------------------------------------------------------------|------|
| New Command-Line Interface: the DataAcquisition object                                                           | 1-2  |
| Open Signal Analyzer from Analog Input Reporter                                                                  | 1-3  |
| R20                                                                                                    | )19b |
| Bug Fixes                                                                                                    |      |
| R20                                                                                                    | )19a |
| Analog Output Generator App: Generate analog output signals                                                      | 3-2  |
| National Instruments Support: Removed support for certain NI-DAQmx devices                                       | 3-2  |
| New Examples                                                                                                    | 3-3  |
| R20                                                                                                    | )18b |
| National Instruments Support: Connect to additional National Instruments devices                                 | 4-2  |
| Measurement Computing Support: Connect to additional Measurement Computing devices                               | 4-2  |
| Digilent Analog Discovery 2 Support: Acquire data and generate signals with Digilent Analog Discovery 2 hardware | 4-2  |
| Improved Single Scan Performance for National Instruments Devices                                                | 4-2  |

| Analog Input Recorder App: Acquire and visualize analog input signals  Hardware Support: Connect to additional National Instruments devices  Hardware Support: Connect to additional Measurement Computing DAQ devices  R201  Data Acquisition SDK: Create custom adaptors to extend toolbox capabilities to third-party vendors and devices  Measurement Computing Support: Acquire data from Measurement Computing data acquisition hardware       | interface to third-party vendors and devices                                                      | 5-2<br>5-2 |
|----------------------------------------------------------------------------------------------------|---------------------------------------------------------------------------------------------------|------------|
| Analog Input Recorder App: Acquire and visualize analog input signals  Hardware Support: Connect to additional National Instruments devices  Hardware Support: Connect to additional Measurement Computing DAQ devices  R201  Data Acquisition SDK: Create custom adaptors to extend toolbox capabilities to third-party vendors and devices  Measurement Computing Support: Acquire data from Measurement Computing data acquisition hardware  R201 | Digital 1/0 Ottourning                                                                            |            |
| Hardware Support: Connect to additional National Instruments devices  Hardware Support: Connect to additional Measurement Computing DAQ devices  R201  Data Acquisition SDK: Create custom adaptors to extend toolbox capabilities to third-party vendors and devices  Measurement Computing Support: Acquire data from Measurement Computing data acquisition hardware  R201                                                                        | R2                                                                                                | 017l       |
| Hardware Support: Connect to additional National Instruments devices  Hardware Support: Connect to additional Measurement Computing DAQ devices  R201  Data Acquisition SDK: Create custom adaptors to extend toolbox capabilities to third-party vendors and devices  Measurement Computing Support: Acquire data from Measurement Computing data acquisition hardware  R2016                                                                       |                                                                                                   | 6-2        |
| Hardware Support: Connect to additional Measurement Computing DAQ devices  R201  Data Acquisition SDK: Create custom adaptors to extend toolbox capabilities to third-party vendors and devices  Measurement Computing Support: Acquire data from Measurement Computing data acquisition hardware  R201                                                                                                    |                                                                                                   | U-2        |
| Data Acquisition SDK: Create custom adaptors to extend toolbox capabilities to third-party vendors and devices                                                                                                    | <del></del>                                                                                       | 6-2        |
| Data Acquisition SDK: Create custom adaptors to extend toolbox capabilities to third-party vendors and devices                                                                                                    |                                                                                                   | 6-2        |
| Capabilities to third-party vendors and devices                                                                                                    | R2                                                                                                | 017a       |
| Capabilities to third-party vendors and devices                                                                                                    |                                                                                                   |            |
| Computing data acquisition hardware                                                                                                    | Oata Acquisition SDK: Create custom adaptors to extend toolbox                                    | 7-2        |
|                                                                                                    | capabilities to third-party vendors and devices                                                   |            |
| Simulink Blocks, Acquire and generate data in Simulink models using                                                                                                    | Measurement Computing Support: Acquire data from Measurement                                      | 7-2        |
| Simulink Blocks, Acquire and generate data in Simulink models using                                                                                                    | Measurement Computing Support: Acquire data from Measurement  Computing data acquisition hardware |            |
|                                                                                                    | Measurement Computing Support: Acquire data from Measurement  Computing data acquisition hardware |            |
| Hardware Support: Connect to additional National Instruments DAQ devices                                                                                                    | Measurement Computing Support: Acquire data from Measurement  Computing data acquisition hardware | 016k       |

| Hardware Support: Measure and source voltage and current from Analog Devices ADALM1000 hardware | 9-2  |
|-------------------------------------------------------------------------------------------------|------|
| Legacy interface removed                                                                        | 9-2  |
| 32-bit drivers no longer supported                                                              | 9-2  |
| Functionality being removed or changed                                                          | 9-3  |
| R20                                                                                             | )15b |
| Support for additional National Instruments DAQ devices                                         | 10-2 |
| Removal of 32-bit MATLAB and the legacy interface                                               | 10-2 |
| R20                                                                                             | )15a |
| Support added for new National Instruments devices                                              | 11-2 |
| R20                                                                                             | 14b  |
| Enhanced analog output stability for National Instruments devices                               | 12-2 |
| Support for additional Measurement Computing devices                                            | 12-2 |
| Support Added for Waveform Function Generation                                                  | 12-2 |
| R20                                                                                             | )14a |
| Multichannel Windows sound card support using the session-based interface                       | 13-2 |
| Windows DirectSound sound card support via Support Package Installer                            | 13-2 |

| Support for National Instruments NI-DAQmx devices via Support Packag Installer                                                         | e<br>13-2 |
|----------------------------------------------------------------------------------------------------|-----------|
| R20                                                                                                    | 013k      |
| Support for Measurement Computing USB 1208FS-PLUS, USB 1408FS-PLUS, and USB 1608 FS-PLUS devices using legacy interface                | 14-2      |
| Support for National Instruments CompactDAQ chassis cDAQ-9184 using session-based interface                                            | J<br>14-2 |
| R2                                                                                                    | 013a      |
| Support for clocked digital I/O on National Instruments devices using session-based interface                                          | 15-2      |
| Support Package for Digilent Analog Discovery design kit used in circuit courses                                                       | s<br>15-2 |
| Support for array binary-to-decimal conversion                                                                                         | 15-2      |
| R2                                                                                                    | 012k      |
| Support for Digital I/O on National Instruments devices using session-based interface                                                  | 16-2      |
| AutoSyncDSA Property for automatically synchronizing National Instruments DSA devices using RTSI or PXI bus in session-based interface | 16-2      |
| Support for additional National Instruments devices using session-based interface                                                      | 16-2      |
| R2                                                                                                    | 012a      |
| Session Synchronization Capability                                                                                                    | 17-2      |
| Support Added for Microphone Channels                                                                                                  | 17-2      |

| Support Added for IEPE Channels                                                  | 17-2      |
|----------------------------------------------------------------------------------|-----------|
| Support Added for New National Instruments CompactDAQ Chassis                    | 17-2      |
| Support Added for New National Instruments Devices                               | 17-2      |
| Support Added for New Measurement Computing Devices                              | 17-2      |
|                                                                                  |           |
| R20                                                                              | )11b      |
|                                                                                  |           |
| Expanded Support for National Instruments Devices in the Session-Based Interface | l<br>18-2 |
| Support Added for Bridge Measurements                                            | 18-2      |
| Support Added for RTD Channels                                                   | 18-2      |
| Support Added for New Thermocouple Device                                        | 18-2      |
| Support Removed for Two National Instruments USB Devices                         | 18-2      |
|                                                                                  |           |
| R20                                                                              | 011a      |
|                                                                                  |           |
| Support Added for Counters and Timers                                            | 19-2      |
| Support Added for IEPE Accelerometer Measurements                                | 19-2      |
| Support Added for NI-DAQmx Devices                                               | 19-2      |
| New Hardware Support for National Instruments Chassis-Based Devices              | 19-2      |
| 64-Bit Windows Support                                                           | 19-2      |
| NI-DAQmx Driver Requirement                                                      | 19-2      |
|                                                                                  |           |
| P20                                                                              | )10b      |
| N20                                                                              | ,100      |
| Support Added for National Instruments CompactDAQ Devices                        | 20-2      |
| Current and Thermocouple Measurements for CompactDAQ Devices                     |           |
|                                                                                  | 20-2      |

| New Hardware Support | 20-2 |
|----------------------|------|
| New Huraware Support | 202  |

### R2020a

Version: 4.1

**New Features** 

**Bug Fixes** 

#### New Command-Line Interface: the DataAcquisition object

A new command-line device interface is available through the DataAcquitision object. You create this interface object with the daq function.

Some of the advantages and capabilities of the new interface are:

- A single addinput function to add any kind of input channel; a single addoutput function to add any kind of output channel
- Same set of functions for single scan and clocked operations, whether in foreground or background
- Simpler periodic waveform generation, including ability to repeat signal generation from the defined data set without re-queuing
- Foreground operation: A single write function to load data and generate an output signal, and a single read function to acquire data
- Background operation: Callback functions and properties instead of listeners
- Read data after operations stop, simplifying acquisition of data in the background without callbacks or listeners

For more information and examples of common workflows, see "Transition Your Code from Session to DataAcquisition Interface".

#### **Compatibility Considerations**

The session interface will eventually be removed. You should transition your code to the new command-line interface as soon as possible. The following table indicates the differences between these interfaces for a common task.

| Session Interface                                                                                                    | DataAcquisition Interface                                                                            |    |
|----------------------------------------------------------------------------------------------------|----------------------------------------------------------------------------------------------------|----|
| <pre>% Discover vendors and devices v = daq.getVendors dev = daq.getDevices</pre>                                                                                                    | % Simplified function names v = daqvendorlist dev = daqlist                                          |    |
| <pre>% Create an interface and add a channel s = daq.createSession('ni'); addAnalogOutputChannel(s,'Dev1','ao0','Volt</pre>                                                                                                    | % One function for any kind of output chann<br>d = daq("ni")<br>addoutput(d,"Dev1","ao0","Voltage"); | el |
| <pre>% Queue data and generate a signal queueOutputData(s,outputSignalData) startForeground(s)</pre>                                                                                                    | % One function queues and generates write(d,outputSignalData)                                        |    |
| % Generate continuous output in the backgros. Is Continuous = true; queueOutputData(s,outputSignalData) lh1 = addlistener(s, 'DataRequired', @(src,event)queueOutputData(src, outstartBackground(s) pause(5) % Adjust duration of signal generatop(s) |                                                                                                    |    |

### **Open Signal Analyzer from Analog Input Reporter**

You can now open the Signal Analyzer app of the Signal Processing Toolbox $^{\text{\tiny M}}$  directly from the Analog Input Recorder. When you have recorded data in the Analog Input Recorder, simply click Signal Analyzer in the toolstrip to perform analysis on the recorded data.

# R2019b

**Version: 4.0.1** 

**Bug Fixes** 

### R2019a

Version: 4.0

**New Features** 

**Bug Fixes** 

#### **Analog Output Generator App: Generate analog output signals**

The Data Acquisition Toolbox **Analog Output Generator** app provides a graphical interface for configuring data acquisition devices, defining their signals, and generating analog output. In this release the app supports National Instruments® and Windows® DirectSound devices.

Plug in your device, open the app, and begin previewing and generating signals. The app can generate DC outputs, test sine waves with a fixed frequency depending on the device, or waveforms defined by MATLAB® variables. Use the app to set timing, repetition, and other waveform parameters. For more information, see Generate Signals with the Analog Output Generator.

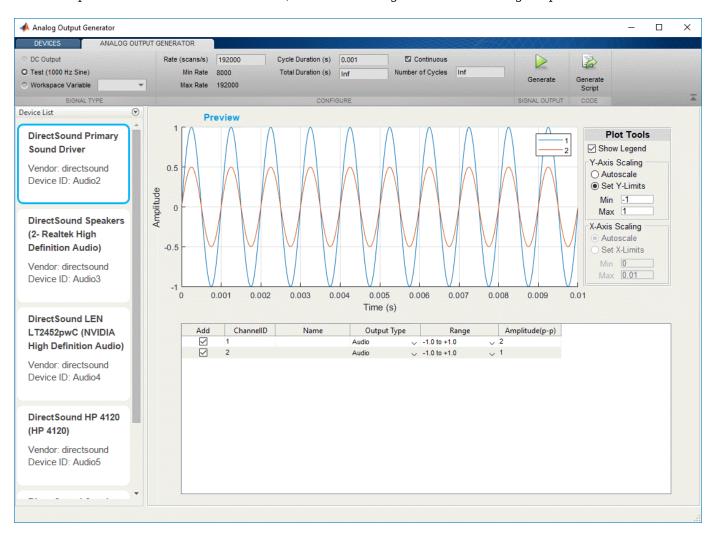

# National Instruments Support: Removed support for certain NI-DAQmx devices

Because the minimum required NI-DAQmx driver version no longer supports the following National Instruments devices, they are no longer supported by Data Acquisition Toolbox:

ENET-9163 (Carrier)

- NI 9233
- NI cDAQ-9172
- USB-9233
- WLS-9163 (Carrier)

For a full list of hardware supported by Data Acquisition Toolbox, see Hardware Support.

### **Compatibility Considerations**

Applications that use these particular devices will no longer work.

### **New Examples**

This release includes the following new examples showing how to use App Designer to create apps for data acquisition.

- · Analog Trigger App
- Analog Trigger App by Using Stateflow Charts
- Live Data Acquisition App

# R2018b

Version: 3.14

**New Features** 

**Bug Fixes** 

### National Instruments Support: Connect to additional National Instruments devices

This release of Data Acquisition Toolbox provides new support for the following National Instruments devices.

9210

9215

9224

9251

For a full list of hardware supported by Data Acquisition Toolbox, see Hardware Support.

#### Measurement Computing Support: Connect to additional Measurement Computing devices

This release of Data Acquisition Toolbox provides new support for the following Measurement Computing $^{\text{m}}$  devices.

USB-204 USB-1808X

Note: Analog output streaming is not supported on the USB-1808X.

For a full list of hardware supported by Data Acquisition Toolbox, see Hardware Support.

# Digilent Analog Discovery 2 Support: Acquire data and generate signals with Digilent Analog Discovery 2 hardware

Data Acquisition Toolbox Support Package for Digilent $^{\otimes}$  Analog Discovery $^{\text{\tiny TM}}$  Hardware now supports Digilent Analog Discovery 2 devices.

For a list of supported Digilent Analog Discovery devices, see Digilent Analog Discovery Support from MATLAB.

For information on installing support packages for particular vendors, see Data Acquisition Toolbox Supported Hardware.

### **Improved Single Scan Performance for National Instruments Devices**

This release provides significantly reduced latency in inputSingleScan and outputSingleScan for National Instruments devices.

### R2018a

Version: 3.13

**New Features** 

**Bug Fixes** 

# Data Acquisition SDK: Add digital I/O support to custom adaptors that interface to third-party vendors and devices

This release provides support for digital input and output channels in custom adaptors built with the Data Acquisition Toolbox SDK. You can create adaptors that include single scan and streaming digital input/output.

For more information on the demo adaptor and creating a custom adaptor, see Build Custom Adaptors.

#### Digital I/O Channels

The following updates to the SDK allow you to define digital I/O channels:

• The demo adaptor source code includes the following new functions:

DemoAdaptor::initAdaptorImpl
DemoDriver::getDigitalChannelTypesImpl
DemoDriver::getChannelDirectionImpl
DemoDriver::setChannelDirectionImpl

There are corresponding VendorAdaptor and VendorDriver versions in the templates for the vendor driver. For more information, see Adaptor API Reference.

• The custom demo source files include the following new macro:

**GETADAPTOR** 

The GETADAPTOR macro should be used instead of calls to the function AdaptorFactory::getAdaptor().

#### **Digital I/O Streaming**

The following SDK updates accommodate digital streaming:

The following two new C++ file templates are provided in matlabroot/toolbox/daq/daqsdk/src/daqadaptor/DemoAdaptor and matlabroot/toolbox/daq/daqsdk/src/daqadaptor/VendorAdaptor:

```
daqstream_digital.cpp
daqstream_digital.hpp
```

See Demo Adaptor Description.

• To be consistent with the daqstream\_digital code, the daqstream\_analog source files include the following new function:

makeStream

For more information, see Streaming Input and Output and Streaming API Reference.

### **Compatibility Considerations**

Adaptor MEX-files that were built in versions R2017a and R2017b should work in this release. Adaptor MEX-files built in this R2018a release should work in R2017a and R2017b, but only for support of analog input and output.

Source code that was used to create adaptors in earlier releases needs to be modified as follows before you can build an adaptor in R2018a:

- Your adaptor code must include definitions for the new functions described above. You can copy
  and paste these into your source file, defining them as you did for other unused functions. It is
  recommended that you compare the source file templates from the new and old releases to
  identify the additional functions.
- Custom function calls to AdaptorFactory::getAdaptor() should be replaced by calls to the GETADAPTOR macro.

# R2017b

Version: 3.12

**New Features** 

**Bug Fixes** 

#### Analog Input Recorder App: Acquire and visualize analog input signals

The Data Acquisition Toolbox **Analog Input Recorder** app provides a graphical interface for configuring data acquisition devices, previewing their signals, and recording analog input signals. In this release the app supports National Instruments, Analog Devices<sup>®</sup>, and DirectSound devices.

Plug in your device, open the app, and you are ready to start viewing and recording data. For more information, see Acquire Data with the Analog Input Recorder.

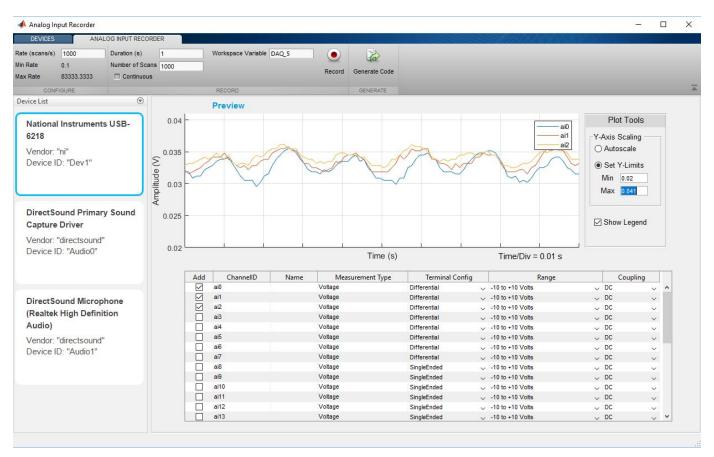

### Hardware Support: Connect to additional National Instruments devices

R2017b supports the National Instruments NI cDAQ-9179 CompactDAQ chassis.

For a full list of supported hardware for the Data Acquisition Toolbox, see Hardware Support.

# Hardware Support: Connect to additional Measurement Computing DAQ devices

Data Acquisition Toolbox provides new or enhanced support for the following Measurement Computing data acquisition devices in this release.

| New Support    | Enhanced Support                       |
|----------------|----------------------------------------|
| PCI-DAC6703    | USB-1208FS-Plus                        |
| USB-1208HS-4A0 | USB-1408FS-Plus                        |
| USB-1604HS-2A0 |                                        |
| USB-1616FS     | Analog output streaming operations now |
| USB-2404-10    | supported for these devices.           |
| USB-3101FS     | ••                                     |

For a full list of supported hardware for the Data Acquisition Toolbox, see Hardware Support.

### R2017a

Version: 3.11

**New Features** 

**Bug Fixes** 

# Data Acquisition SDK: Create custom adaptors to extend toolbox capabilities to third-party vendors and devices

You can now create your own adaptors to access third-party devices in Data Acquisition Toolbox. For more information on the SDK, see Build Custom Adaptors.

# Measurement Computing Support: Acquire data from Measurement Computing data acquisition hardware

Data Acquisition Toolbox now supports Measurement Computing devices for analog input and analog output voltage operations. Among the devices now supported are the following:

| USB-1208LS        | USB-2020    |
|-------------------|-------------|
| USB-1208FS-Plus * | USB-205     |
| USB 1408FS-Plus * | USB-234     |
| USB-1608FS        | USB-2537    |
| USB-1608FS-PLUS   | USB-2637    |
| USB-1608GX-2A0    | PCI-DAS6035 |
| USB-1616HS-4      | PCI-DAS6071 |
|                   | PCI-DAS6052 |

<sup>\*</sup> Analog output (AO) streaming not supported.

For a complete and up-to-date list of supported MCC devices, see Measurement Computing DAQ Support from Data Acquisition Toolbox.

For information on installing support packages for particular vendors, see Data Acquisition Toolbox Supported Hardware.

# R2016b

Version: 3.10

**New Features** 

**Bug Fixes** 

# Simulink Blocks: Acquire and generate data in Simulink models using National Instruments, Analog Devices, and Digilent hardware

The following blocks are new in the Data Acquisition Toolbox block library for support of 64-bit MATLAB:

- Analog Input
- Analog Output
- Analog Input (Single Sample)
- Analog Output (Single Sample)
- Digital Input (Single Sample)
- Digital Output (Single Sample)

#### **Compatibility Considerations**

In releases prior to R2016a, some of the blocks in the Data Acquisition Toolbox had the same names as these new blocks. If you open a model containing these old blocks, the model will either fail to find some blocks, or report errors for others. You must remove these old blocks from your model and replace them with new blocks from the current library.

### Hardware Support: Connect to additional National Instruments DAQ devices

In R2016b, the following additional National Instruments DAQ devices are supported.

| CompactDA<br>Q<br>Controllers | C Series Devices                    |                                                               | Dynamic Signal<br>Acquisition<br>Devices | SC Express<br>Devices |
|-------------------------------|-------------------------------------|---------------------------------------------------------------|------------------------------------------|-----------------------|
| cDAQ-9133/35                  | NI 9232 (BNC)<br>NI 9251<br>NI 9436 | PXIe-6378<br>PXIe-6345<br>PXIe-6355<br>PXIe-6365<br>PXIe-6375 | PXIe-4464                                | PXIe-4339             |

For a full list of supported hardware for the Data Acquisition Toolbox, see Hardware Support.

### Advanced tab completion for functions

To get a list of options that you can use at a certain location in a function call, press **Tab** after entering the function name on the command line. The list of valid options appears and you can scroll to choose an argument. For example, when you create a session with daq.createSession, you can get a list of supported vendors. Type the following:

s = daq.createSession(

When you press **Tab** after the left parentheses, the list of vendors appears:.

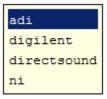

```
>> s = daq.createSession('
```

Double-click the name of the vender you want to insert, then complete the line.

```
s = daq.createSession('directsound')
```

To continue with a session channel on a device, use tab completion with the addAudioOutputChannel function to get a list of devices. Type the following:

```
ch = addAudioOutputChannel(s,
```

Then press **Tab**:

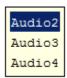

>> ch = addAudioOutputChannel(s,'Audio

Double-click your choice again. Continue until the line is complete:

```
>> ch = addAudioOutputChannel(s,'Audio3','2')
```

You can use this technique to construct any toolbox function call where the input at the specific location is limited to a choice of defined character vectors.

# R2016a

Version: 3.9

**New Features** 

**Bug Fixes** 

# Hardware Support: Measure and source voltage and current from Analog Devices ADALM1000 hardware

Data Acquisition Toolbox provides a support package for the Analog Devices ADALM1000 source-measurement unit (SMU). To install the support package from MATLAB, in the Home tab click **Add-Ons > Get Hardware Support Packages**. For more information on support package availability and installation, see Supported Hardware.

#### Legacy interface removed

The Data Acquisition Toolbox legacy interface has been removed. Only the session-based interface is supported on 64-bit Windows architectures.

#### **Compatibility Considerations**

#### **Interface Code**

Legacy interface code now generates an error. For this release, you must update legacy code to use the session-based interface. The following table shows a small sample of legacy vs. session interface code.

| Legacy code                                                               | Session code                                                                        |
|---------------------------------------------------------------------------|-------------------------------------------------------------------------------------|
| <pre>ai = analoginput('nidaq','Dev1'); addchannel(ai,0); start(ai);</pre> | <pre>s = daq.createSession('ni'); addAnalogInputChannel(s,'Dev1',1,'voltage')</pre> |
| <pre>data = getdata(ai);</pre>                                            | data = startForeground(s);                                                          |

For more information about updating your code to the session interface, see Transition Your Code to Session-Based Interface.

#### **Simulink Blocks**

With the removal of the legacy interface, there are no Simulink® blocks provided by Data Acquisition Toolbox in this release.

### 32-bit drivers no longer supported

In R2016a, 32-bit MATLAB is no longer supported, therefore 32-bit device drivers are no longer supported in this release.

### **Compatibility Considerations**

With the removal of 32-bit driver support, the only vendors supported by Data Acquisition Toolbox are Digilent, National Instruments, DirectSound, and Analog Devices, as shown in the output of the dag.getVendors function:

#### daq.getVendors

```
Number of vendors: 4
Analog
Devices
index ID Operational Comment
```

1 ni true National Instruments 2 digilent true Digilent Inc. 3 adi true Analog Devices Inc. 4 directsound true DirectSound

#### **Functionality being removed or changed**

| Functionality                | Result | Use Instead                                                                    | Compatibility<br>Considerations                                                                                                    |
|------------------------------|--------|--------------------------------------------------------------------------------|----------------------------------------------------------------------------------------------------|
| addchannel                   | Error  | <pre>daq.createSession, addAnalogInputChan nel, addAnalogOutputCha nnel</pre>  | Analog input and analog output objects removed. Use the session interface instead.                                                                                                    |
| addline                      | Error  | daq.createSession,<br>addDigitalChannel                                        | Digital IO object<br>removed. Use the<br>session interface<br>instead.                                                                                                    |
| addmuxchannel                | Error  | Not applicable                                                                 | Analog input object removed.                                                                                                    |
| analoginput,<br>analogoutput | Error  | daq.createSession,<br>addAnalogInputChan<br>nel,<br>addAnalogOutputCha<br>nnel | Analog input and analog output objects removed. Their properties and methods are no longer available. Use the session interface instead, as described in Transition Your Code to Session-Based Interface. |
| daqcallback                  | Error  | addlistener                                                                    | Background operations use listeners to monitor events.                                                                                                    |
| daqfind                      | Error  | daq.getVendors                                                                 | Use the session interface instead.                                                                                                    |
| daqhwinfo                    | Error  | daq.getDevices                                                                 | Use the session interface instead.                                                                                                    |
| daqmem                       | Error  | memory                                                                         | Use MATLAB memory monitoring.                                                                                                    |
| daqregister                  | Error  | Not applicable                                                                 | No longer required.                                                                                                    |

| Functionality                                                  | Result | Use Instead                                                                              | Compatibility<br>Considerations                                                                                                    |
|----------------------------------------------------------------|--------|------------------------------------------------------------------------------------------|----------------------------------------------------------------------------------------------------|
| digitalio                                                      | Error  | daq.createSession,<br>addDigitalChannel                                                  | Digital IO object<br>removed. Its properties<br>and methods are no<br>longer available. Use<br>session interface<br>instead, as described in<br>Transition Your Code to<br>Session-Based<br>Interface. |
| flushdata                                                      | Error  | Not applicable                                                                           | No longer required.                                                                                                    |
| getdata                                                        | Error  | startForeground, Use the session interface instead. DataAvailable                        |                                                                                                    |
| getsample, getvalue                                            | Error  | inputSingleScan                                                                          | Use the session interface instead.                                                                                                    |
| ischannel, isdioline, islogging, isrunning, issending, isvalid | Error  | Not applicable                                                                           | Legacy objects not supported.                                                                                                    |
| load                                                           | Error  | Not applicable                                                                           | Legacy objects not supported.                                                                                                    |
| makenames                                                      | Error  | Not applicable                                                                           | No replacement                                                                                                    |
| muxchanidx                                                     | Error  | Not applicable                                                                           | No replacement                                                                                                    |
| obj2mfile                                                      | Error  | Not applicable                                                                           | No replacement                                                                                                    |
| peekdata                                                       | Error  | Not applicable                                                                           | No replacement                                                                                                    |
| propinfo                                                       | Error  | Not applicable                                                                           | No replacement                                                                                                    |
| putdata                                                        | Error  | startForeground,<br>startBackground,<br>DataRequired  Use the session interface instead. |                                                                                                    |
| putsample, putvalue                                            | Error  | outputSingleScan Use the session interface instead.                                      |                                                                                                    |
| save                                                           | Error  | Not applicable Legacy objects not supported.                                             |                                                                                                    |
| setverify                                                      | Error  | Not applicable                                                                           | No replacement                                                                                                    |
| showdaqevents                                                  | Error  | Not applicable                                                                           | No replacement                                                                                                    |
| softscope                                                      | Error  | Not applicable Softscope removed.                                                        |                                                                                                    |
| start                                                          | Error  | startForeground, Use the session interface instead.                                      |                                                                                                    |
| trigger                                                        | Error  | addTriggerConnecti<br>on                                                                 | Use the session interface instead.                                                                                                    |

| Functionality                          | Result                   | Use Instead    | Compatibility<br>Considerations |
|----------------------------------------|--------------------------|----------------|---------------------------------|
| Analog Input block                     | Unresolved link in model | Not applicable | Block library removed.          |
| Analog Output block                    | Unresolved link in model | Not applicable | Block library removed.          |
| Analog Input (Single<br>Sample) block  | Unresolved link in model | Not applicable | Block library removed.          |
| Analog Output (Single<br>Sample) block | Unresolved link in model | Not applicable | Block library removed.          |
| Digital Input block                    | Unresolved link in model | Not applicable | Block library removed.          |
| Digital Output block                   | Unresolved link in model | Not applicable | Block library removed.          |
| 32-bit driver support                  | Error                    | 64-bit driver  | Use 64-bit drivers.             |

# R2015b

Version: 3.8

**New Features** 

**Bug Fixes** 

**Compatibility Considerations** 

#### Support for additional National Instruments DAQ devices

In R2015b, the following additional National Instruments DAQ devices are supported.

- NI 9242 and 9244 C Series devices
- NI 9212, 9218, 9238, and 9437 C Series devices
- NI 6345, 6355, 6365, and 6375 X Series devices
- NI PXIe-4463 Dynamic Signal Acquisition device
- NI 9209, 9216/26, 9246/47, 9230, and 9344 C Series devices

For a full list of supported hardware for the Data Acquisition Toolbox, see Hardware Support.

#### Removal of 32-bit MATLAB and the legacy interface

Starting in R2016a, 32-bit MATLAB will no longer be supported. For Data Acquisition Toolbox, that means starting in R2016a, the legacy interface will no longer be supported.

In R2015b, you will receive a warning that the legacy interface will be unavailable in the following release. In R2016a, you will receive errors if you try to use it.

Note that the session-based interface is supported on 64-bit Windows. It is recommended that you transition to that interface.

#### **Compatibility Considerations**

Since 32-bit MATLAB will no longer be supported starting in R2016a, the legacy interface will no longer be available at that point. In this release, you will receive the following warning when you use the legacy interface.

Warning: Legacy interface will no longer be available starting in MATLAB R2016a. Consider transitioning your code to session-based interface. If you are unable to find information on transitioning your code because you are using hardware not supported in the session-based interface, contact MathWorks technical support.

For more information about switching to the session interface, see Transition Your Code to Session-Based Interface.

### R2015a

Version: 3.7

**New Features** 

#### **Support added for new National Instruments devices**

Additional data acquisition hardware support was added for NI 9242 C Series, NI 9244 C Series, NI USB-6001, NI USB-6002, NI USB-6003, NI 9222 (BNC) C Series and NI 9223 (BNC) C Series devices.

### R2014b

Version: 3.6

**New Features** 

#### **Enhanced analog output stability for National Instruments devices**

Analog output using National Instruments devices with Data Acquisition Toolbox is now more stable.

#### **Support for additional Measurement Computing devices**

Additional data acquisition hardware support was added for USB-201, USB-204 and USB-2600 series. You can use these Measurement Computing devices in the legacy interface.

#### **Support Added for Waveform Function Generation**

You can now use Digilent Analog Discovery devices with the session-based interface to generate waveform functions. For more information see addFunctionGeneratorChannel.

### R2014a

Version: 3.5

**New Features** 

# Multichannel Windows sound card support using the session-based interface

You can now use the 64-bit multichannel Windows sound cards with the Data Acquisition Toolbox session-based interface.

### Windows DirectSound sound card support via Support Package Installer

You can now install Windows DirectSound sound card drivers via the Support Package Installer. You can use Windows DirectSound sound cards with the session-based interface.

# Support for National Instruments NI-DAQmx devices via Support Package Installer

You can now install National Instruments NI-DAQmx device drivers via the Support Package Installer. You can use National Instruments NI-DAQmx devices with the session-based interface.

# R2013b

Version: 3.4

**New Features** 

# Support for Measurement Computing USB 1208FS-PLUS, USB 1408FS-PLUS, and USB 1608 FS-PLUS devices using legacy interface

You can now use the legacy interface with Measurement Computing USB 1208FS-PLUS, USB 1408FS-PLUS, and USB 1608 FS-PLUS.

# Support for National Instruments CompactDAQ chassis cDAQ-9184 using session-based interface

You can now use the session-based interface with National Instruments CompactDAQ chassis NI cDAQ-9184.

### R2013a

Version: 3.3

**New Features** 

# Support for clocked digital I/O on National Instruments devices using session-based interface

You can now use the session-based interface with National Instruments digital devices to acquire and generate clocked digital data.

# Support Package for Digilent Analog Discovery design kit used in circuits courses

You can now install Digilent Analog Discovery hardware via the Support Package Installer. You can use Digilent's analog input capability with the session-based interface.

#### Support for array binary-to-decimal conversion

You can now convert arrays of binary values to hexadecimal or decimal values, and vice versa using the conversion functions.

# R2012b

Version: 3.2

**New Features** 

# Support for Digital I/O on National Instruments devices using session-based interface

You can now use the session-based interface with National Instruments digital devices to acquire and generate non-clocked digital data.

# AutoSyncDSA Property for automatically synchronizing National Instruments DSA devices using RTSI or PXI bus in session-based interface

You can use the AutoSyncDSA property to synchronize PXI or PCI devices on the same chassis in a session.

#### Support for additional National Instruments devices using sessionbased interface

You can use National Instruments digital devices with the session-based interface. See the Supported Hardware page for a list of supported National Instruments digital devices.

Additionally you can use NI 9232 and NI PXIe-4357 SC Express RTD device with the session-based interface.

### R2012a

Version: 3.1

**New Features** 

#### Session Synchronization Capability

You can now synchronize operations in the session-based interface using hardware triggers and scan clocks.

#### **Support Added for Microphone Channels**

You can now perform microphone measurements on National Instruments devices using the session-based interface.

#### **Support Added for IEPE Channels**

You can now perform generic IEPE measurements on National Instruments devices using the session-based interface.

#### **Support Added for New National Instruments CompactDAQ Chassis**

Additional data acquisition support was added for the Ethernet chassis NI cDAQ-9188 and these 1-Slot CompactDAQ chassis:

NI cDAQ-9171

NI cDAQ-9181

NI cDAQ-9191

#### **Support Added for New National Instruments Devices**

Additional data acquisition hardware support was added for these National Instruments devices:

| NI USB-6341 | NI PCIe-6509 |
|-------------|--------------|
| NI USB-6343 | NI PXI-4472  |
| NI USB-6351 | NI PXI-6602  |
| NI USB-6353 | NI PXI-6608  |
| NI USB-6356 | NI PXI-6624  |
| NI USB-6361 | NI PXI-6723  |
| NI USB-6363 | NI PXI-6733  |
| NI USB-6366 | NI PXIe-4492 |
| NI PCI-6601 | NI PXIe-4497 |
| NI PCI-6602 | NI PXIe-4499 |
| NI PCI-6713 | NI WLS-9163  |
|             |              |

#### **Support Added for New Measurement Computing Devices**

Additional data acquisition hardware support was added for USB-1608G, USB-1608GX and USB-1608GX-2AO. You can use these Measurement Computing devices in the legacy interface.

# R2011b

Version: 3.0

**New Features** 

### **Expanded Support for National Instruments Devices in the Session-Based Interface**

You can now use most supported National Instruments devices in the session-based interface. See the Supported Hardware page for a list of supported National Instruments devices.

#### **Support Added for Bridge Measurements**

You can now perform bridge measurements on National Instruments using the session-based interface.

#### **Support Added for RTD Channels**

You can now perform RTD measurements on National Instruments using the session-based interface.

#### **Support Added for New Thermocouple Device**

You can now use the National Instruments NI USB-TC01 Thermocouple measurement device with Data Acquisition Toolbox, using the session-based interface.

#### **Support Removed for Two National Instruments USB Devices**

Support for NI USB-9263 and NI USB-9264 devices removed from the legacy interface of Data Acquisition Toolbox. Use these devices with the session-based interface.

### R2011a

Version: 2.18

**New Features** 

#### **Support Added for Counters and Timers**

You can now use counter and timer subsystems on National Instruments CompactDAQ devices in Data Acquisition Toolbox.

#### **Support Added for IEPE Accelerometer Measurements**

You can now directly access IEPE accelerometer measurements on a National Instruments CompactDAQ device.

#### **Support Added for NI-DAQmx Devices**

Additional data acquisition hardware support was added for NI-DAQmx Version 9.2.1 devices as follows:

| NI PCIe-6509 | NI USB-6351 |
|--------------|-------------|
| NI PXIe-4492 | NI USB-6353 |
| NI PXIe-4497 | NI USB-6356 |
| NI PXIe-4499 | NI USB-6361 |
| NI USB-6341  | NI USB-6363 |
| NI USB-6343  | NI USB-6366 |

**Note** You must use NI-DAQmx driver Version 9.1 or greater with Data Acquisition Toolbox.

### New Hardware Support for National Instruments Chassis-Based Devices

Additional data acquisition hardware support was added for NI 9222, and NI 9223 devices.

#### **64-Bit Windows Support**

You can now use the session-based interface of Data Acquisition Toolbox with a Windows 64-bit system. The legacy interface does not support use of the 64-bit system.

#### **NI-DAQmx Driver Requirement**

You must use Version 9.1 of the NI-DAQmx driver with Data Acquisition Toolbox.

# R2010b

Version: 2.17

**New Features** 

#### **Support Added for National Instruments CompactDAQ Devices**

You can use the session-based interface of the Data Acquisition Toolbox to communicate with National Instruments CompactDAQ devices. Currently the toolbox only supports devices with analog input and output channels. For a complete list of supported CompactDAQ devices, visit the Data Acquisition Toolbox Supported Hardware page at the MathWorks Web site.

#### **Current and Thermocouple Measurements for CompactDAQ Devices**

You can use CompactDAQ devices that support current and thermocouple measurement types with the session-based interface of the Data Acquisition Toolbox.

#### **New Hardware Support**

Data Acquisition Toolbox now supports the analog and digital I/O subsystems in the National Instruments Educational Laboratory Virtual Instrumentation Suite (ELVIS) II+ devices.